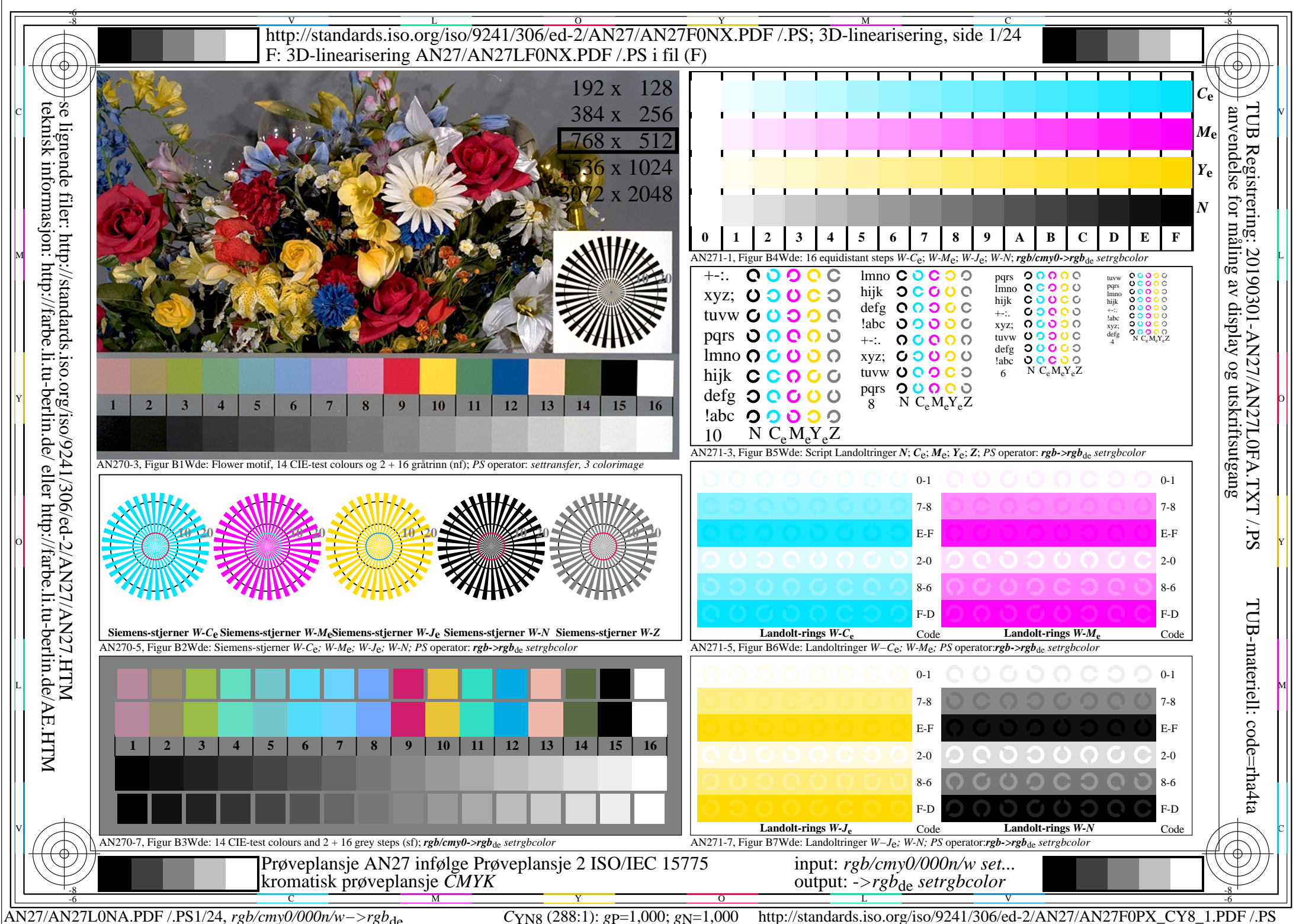

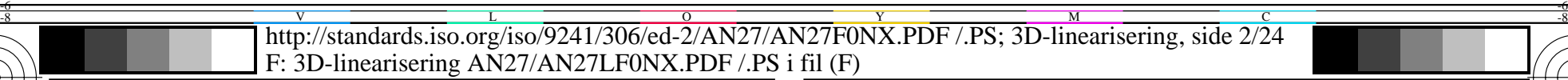

 $\ln v$ 

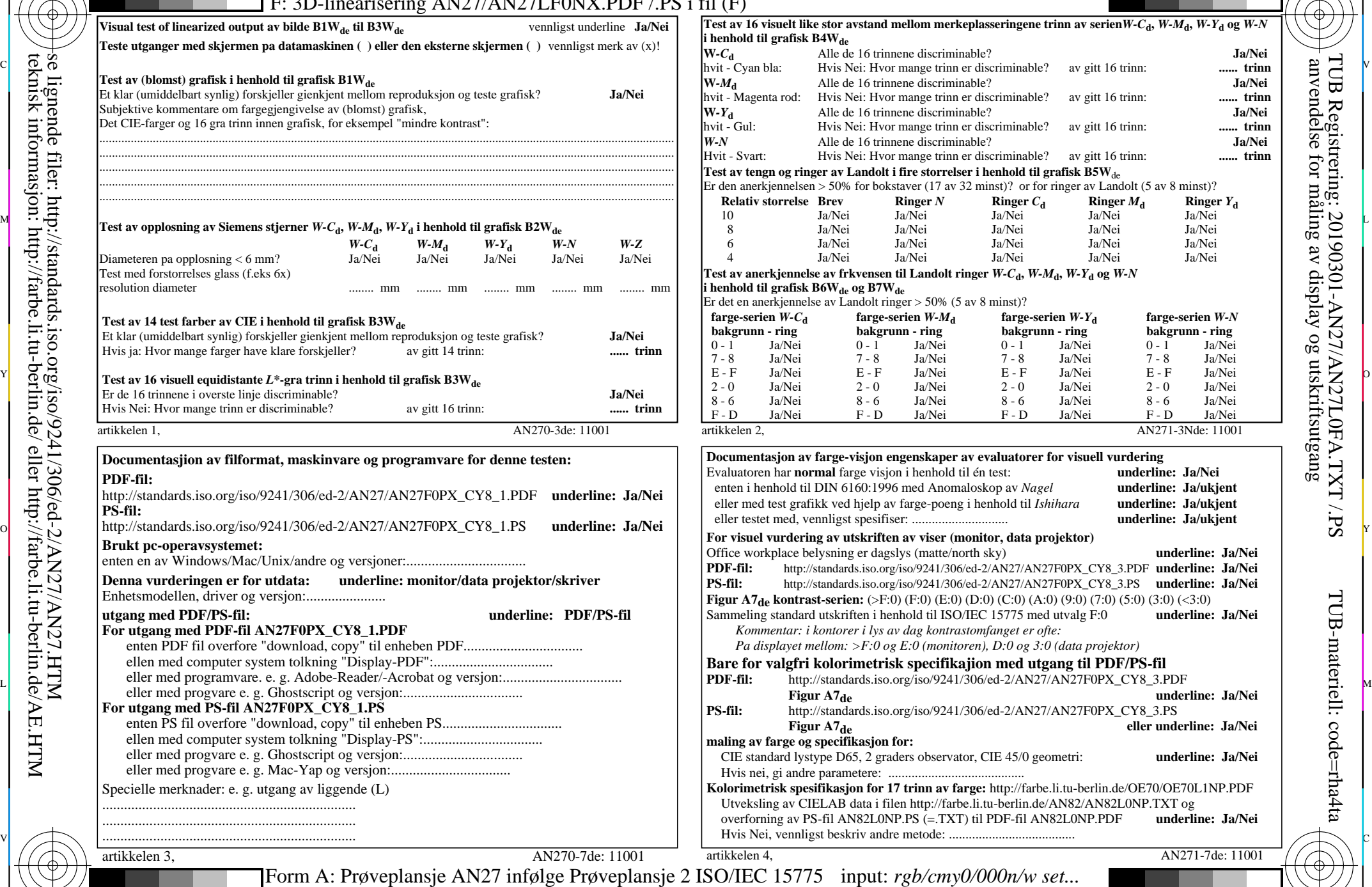

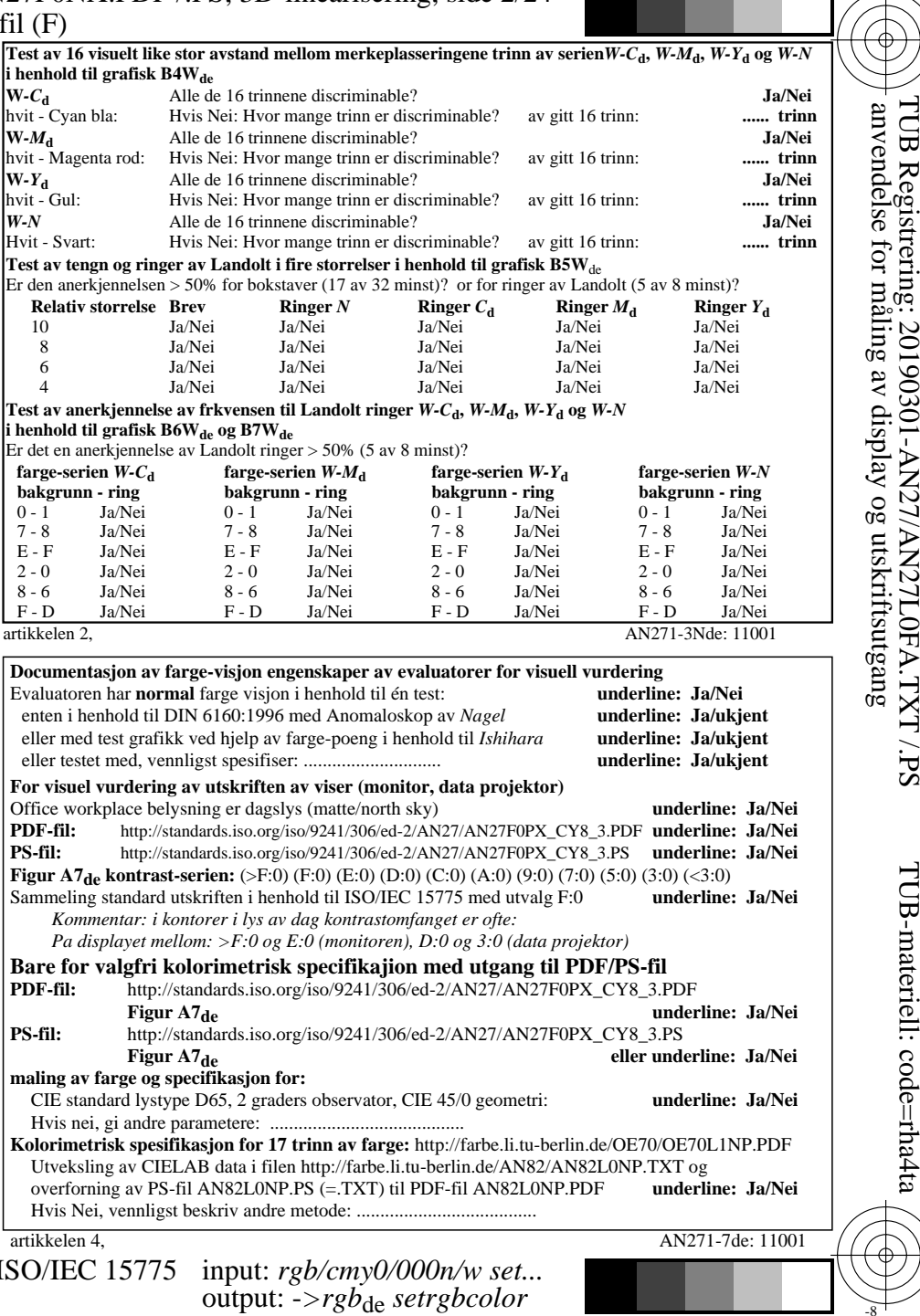

-8

-8

teknisk informasjon: http://farbe.li.tu-berlin.de/ eller http://farbe.li.tu-berlin.de/AE.HTM

C

M

kromatisk prøveplansje *CMYK*

Y

 $\overline{O}$ 

 $\frac{1}{2}$  -8  $\frac{1}{2}$  -8  $\frac{1}{2}$  -8

AN27/AN27L0NA.PDF /.PS2/24, *rgb/cmy0/000n/w−>rgb*\*de *C*YN8 (288:1): *g*P=1,000; *g*N=1,000 http://standards.iso.org/iso/9241/306/ed-2/AN27/AN27F0PX\_CY8\_2.PDF /.PS

V

-6

-6

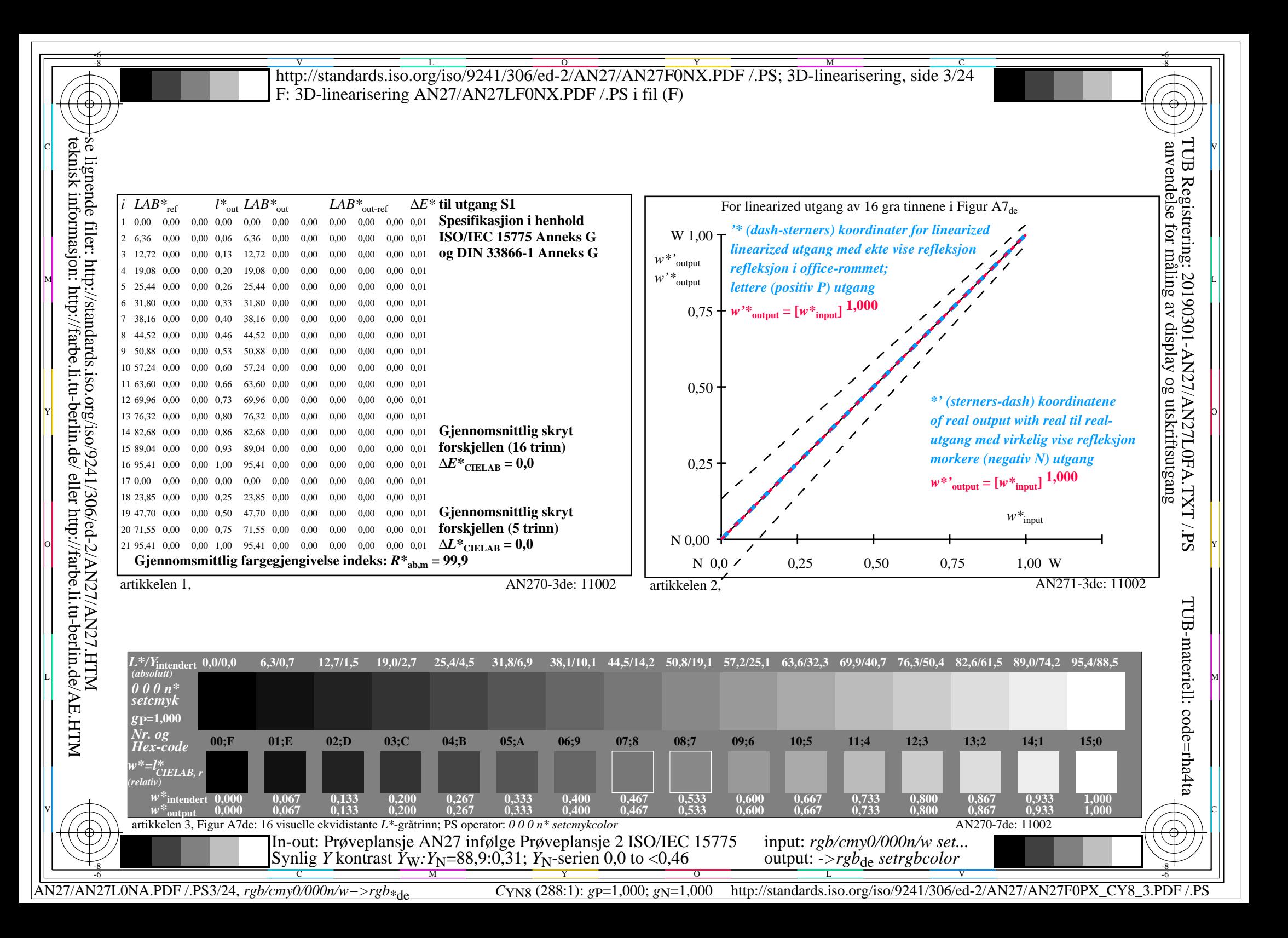

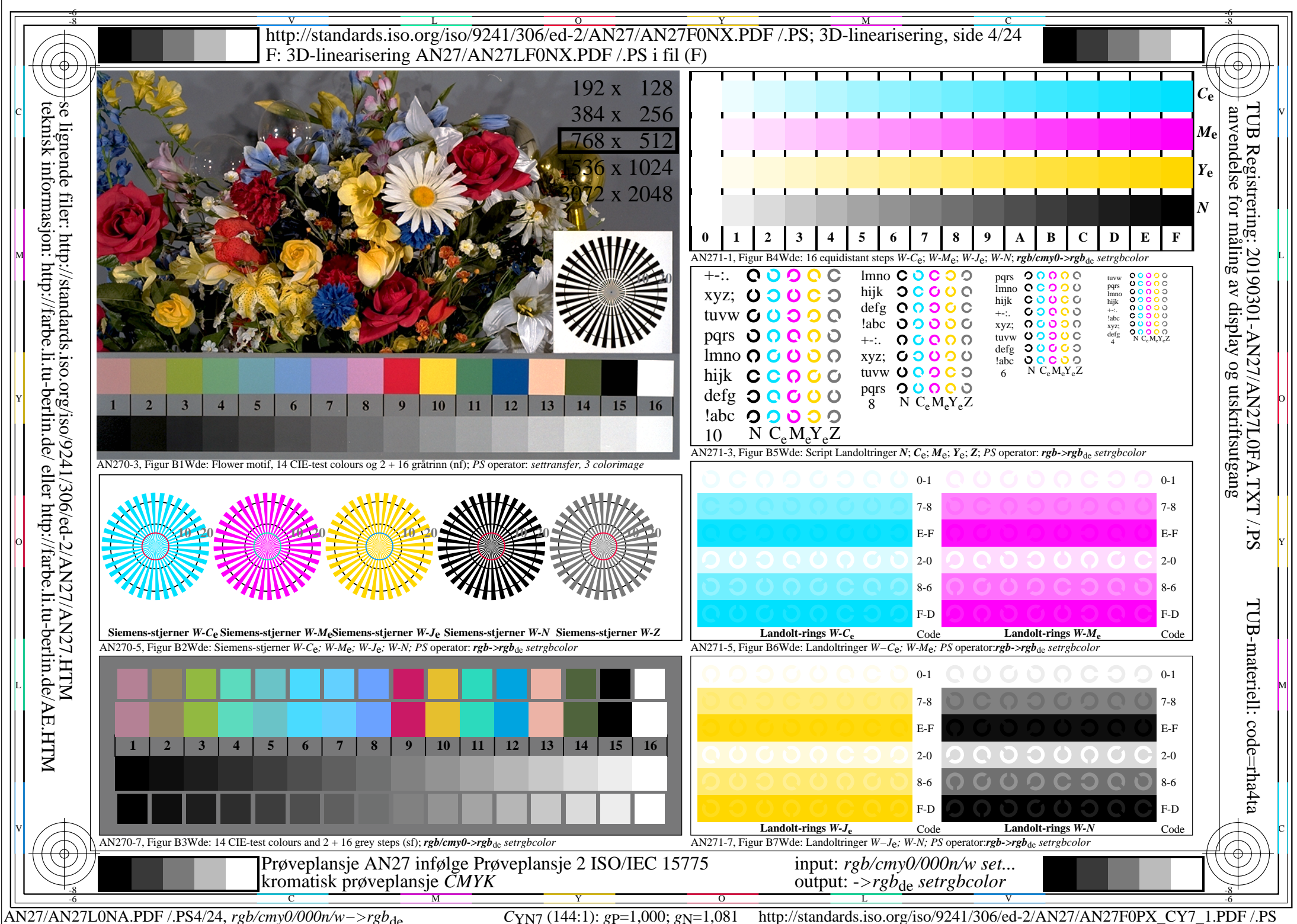

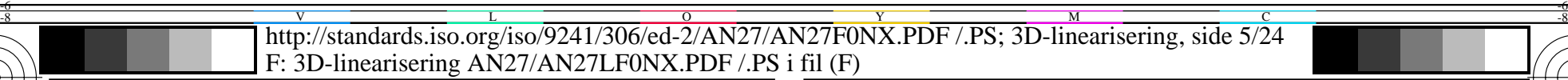

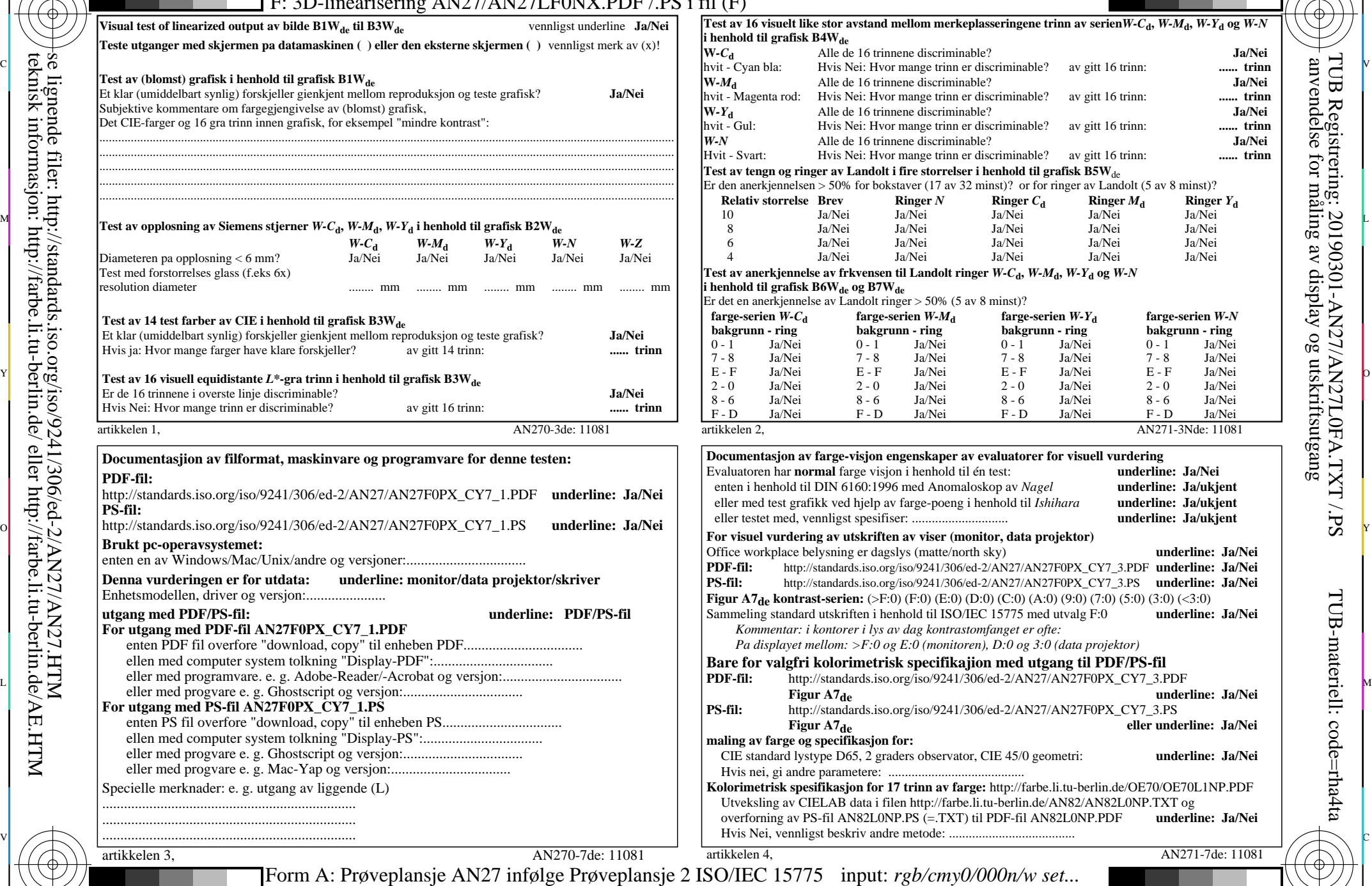

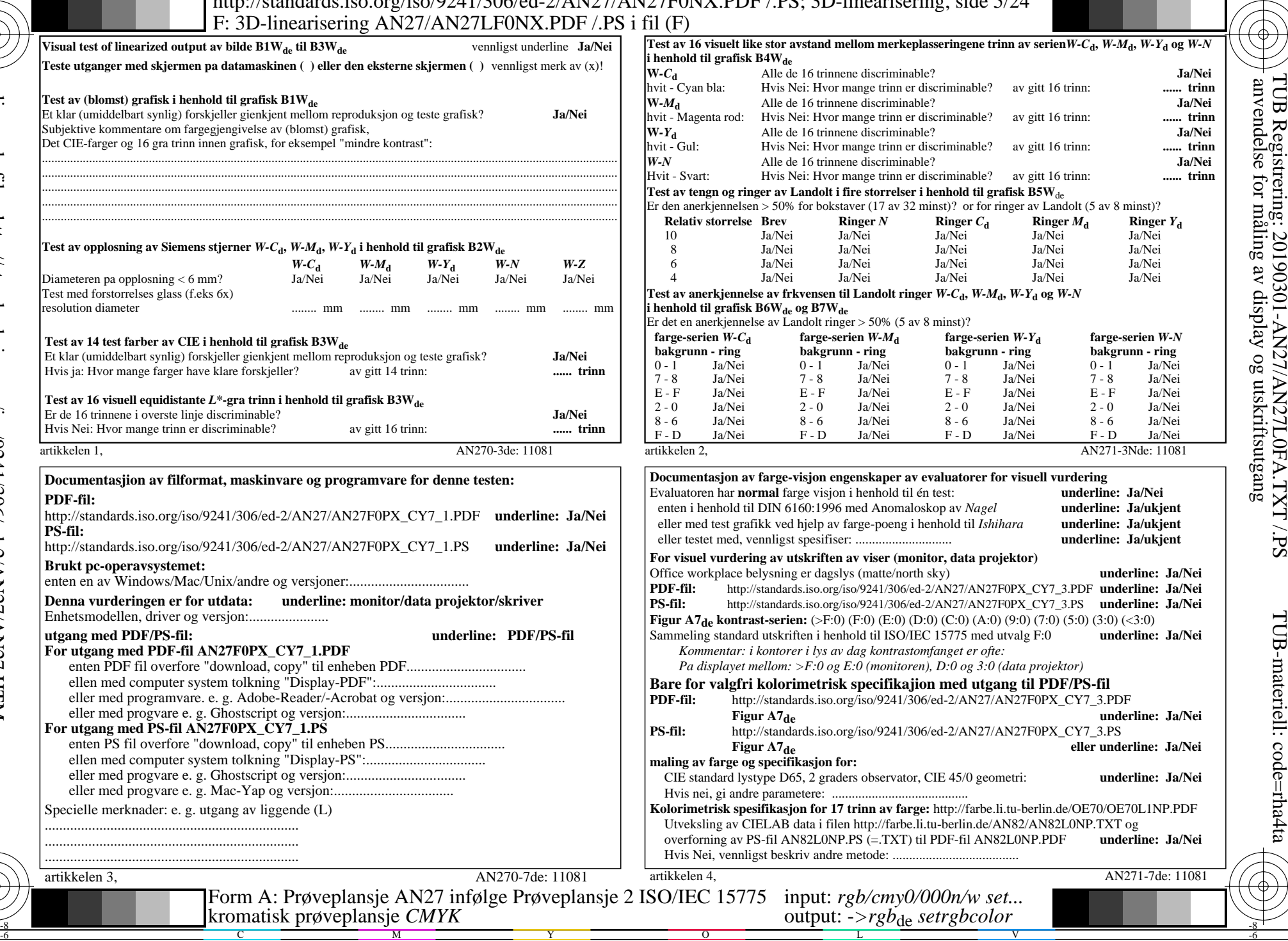

-8

teknisk informasjon: http://farbe.li.tu-berlin.de/ eller http://farbe.li.tu-berlin.de/AE.HTM

C

M

kromatisk prøveplansje *CMYK*

Y

AN27/AN27L0NA.PDF /.PS5/24, *rgb/cmy0/000n/w−>rgb*\*de *C*YN7 (144:1): *g*P=1,000; *g*N=1,081 http://standards.iso.org/iso/9241/306/ed-2/AN27/AN27F0PX\_CY7\_2.PDF /.PS

V

-6

-6

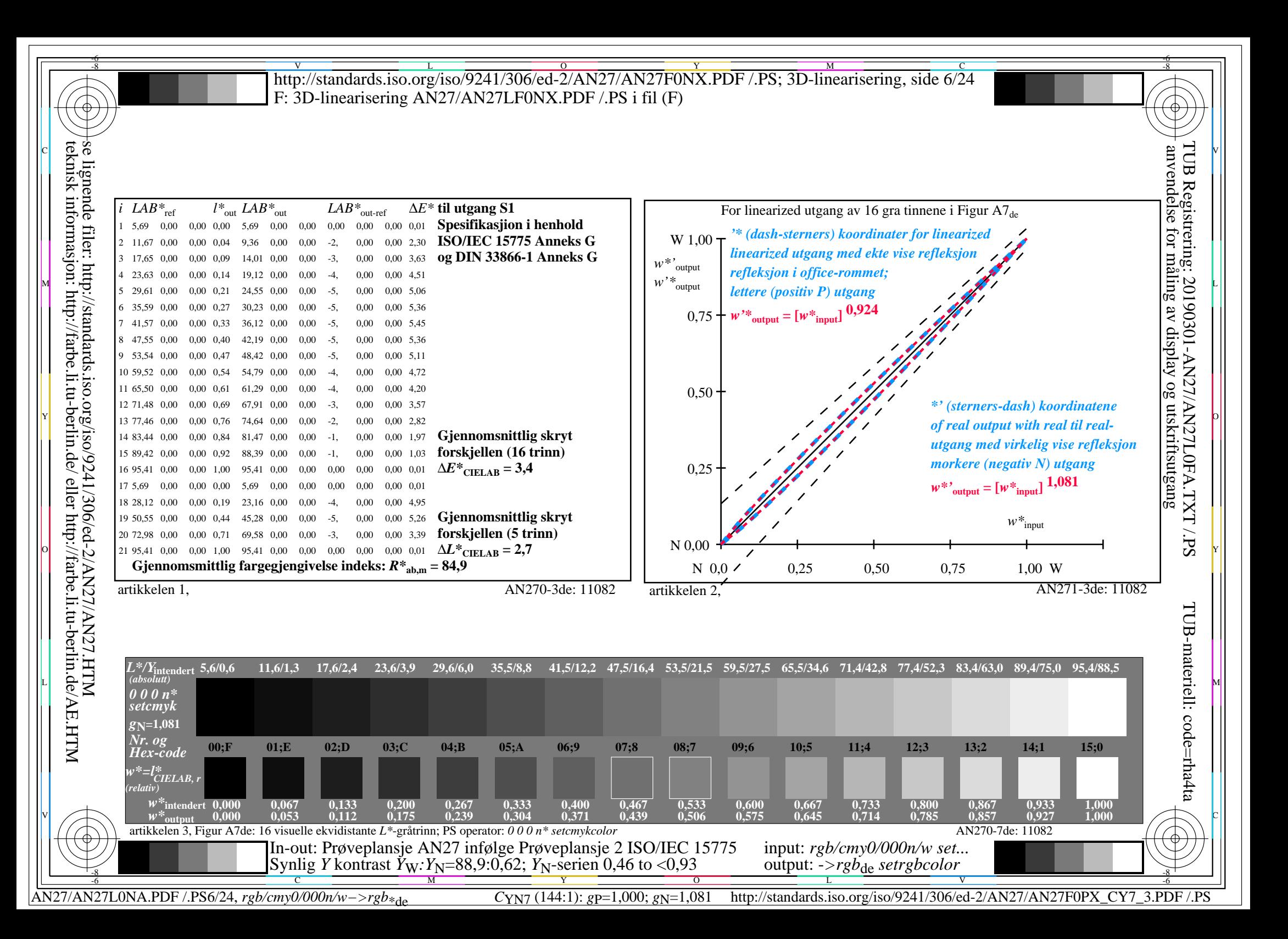

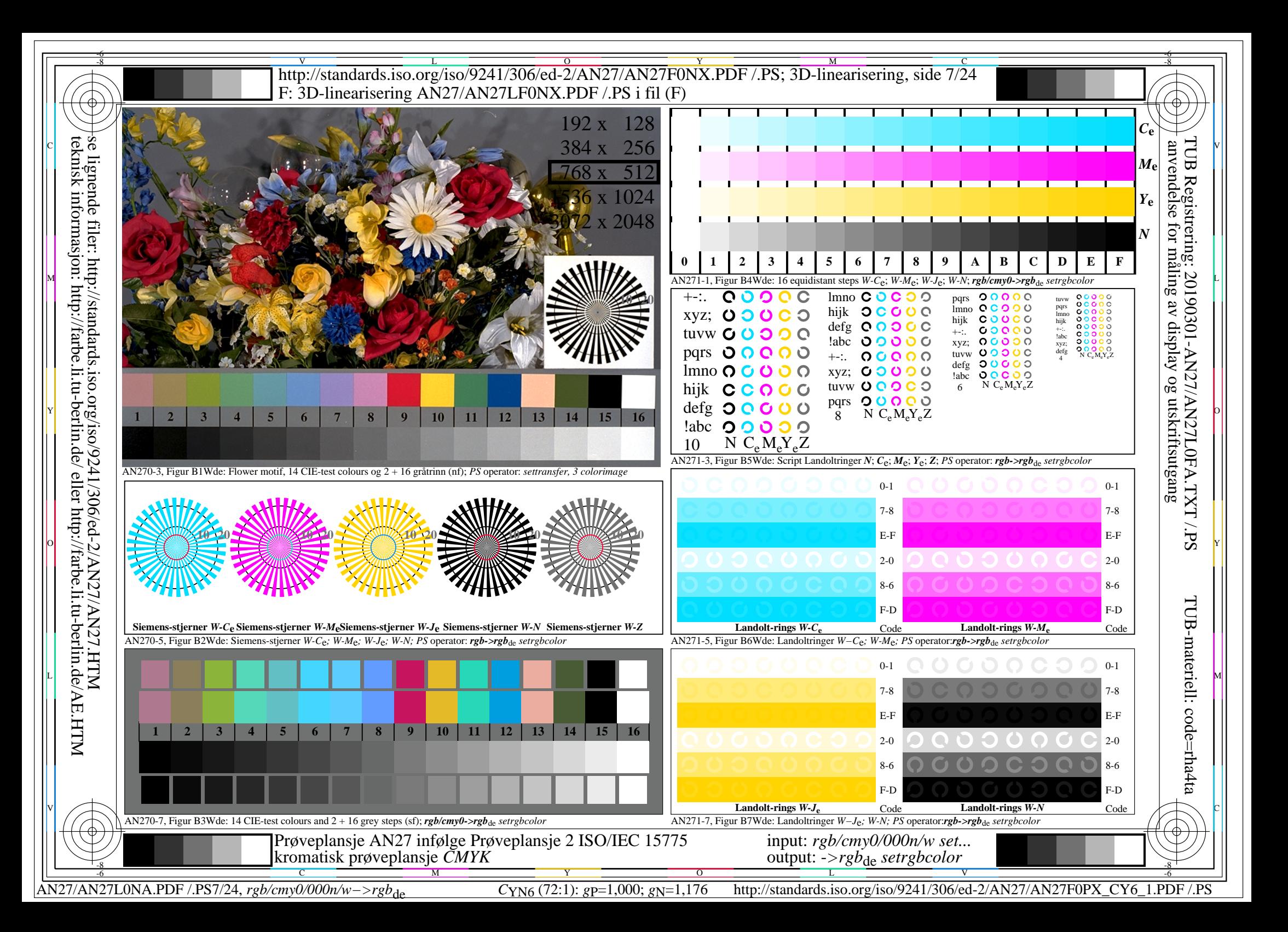

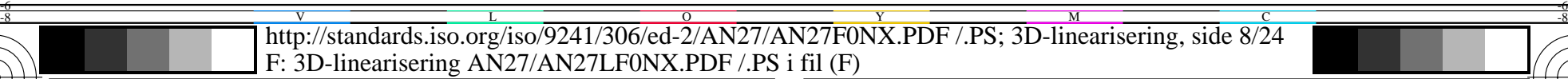

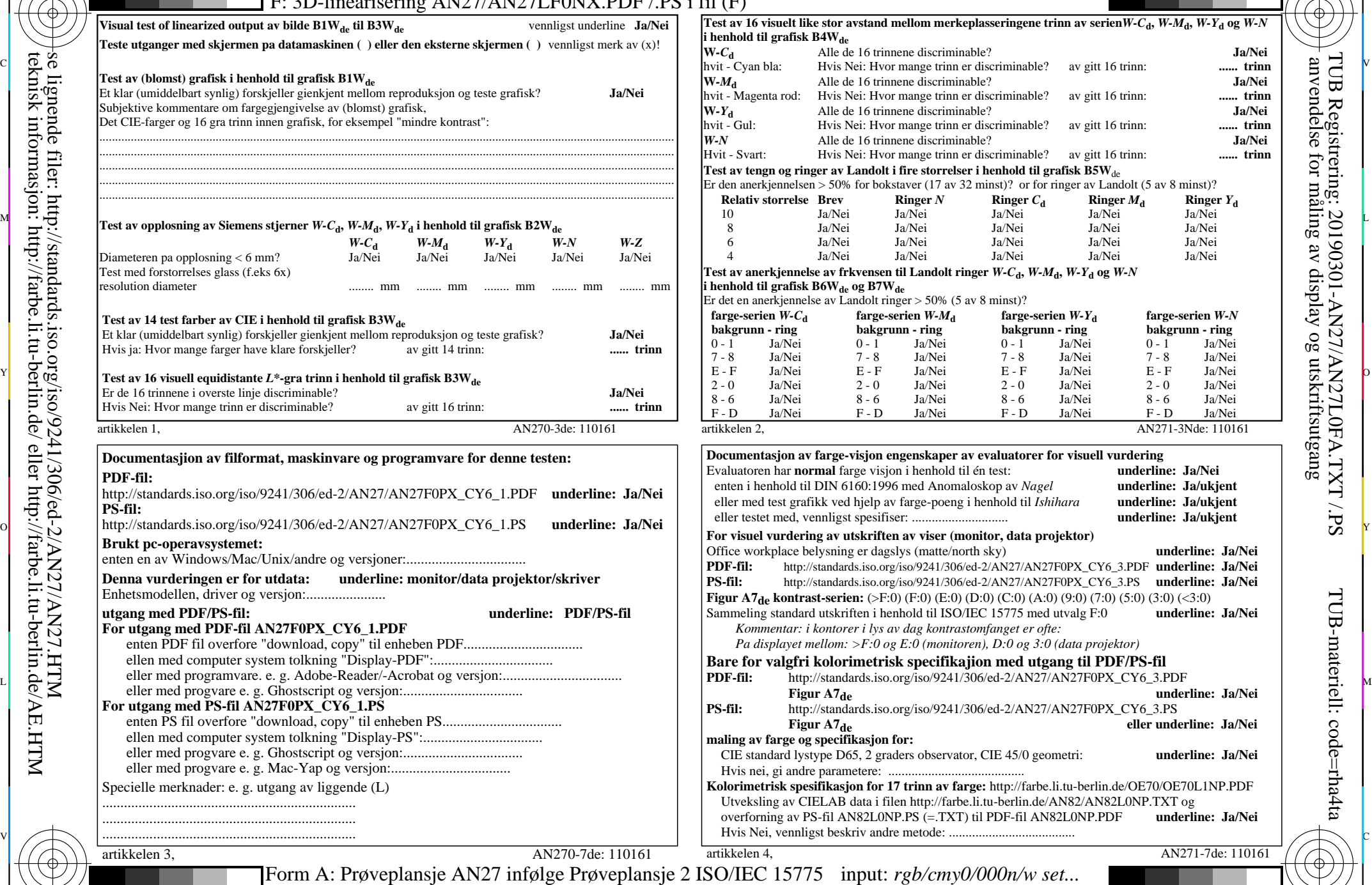

kromatisk prøveplansje *CMYK*

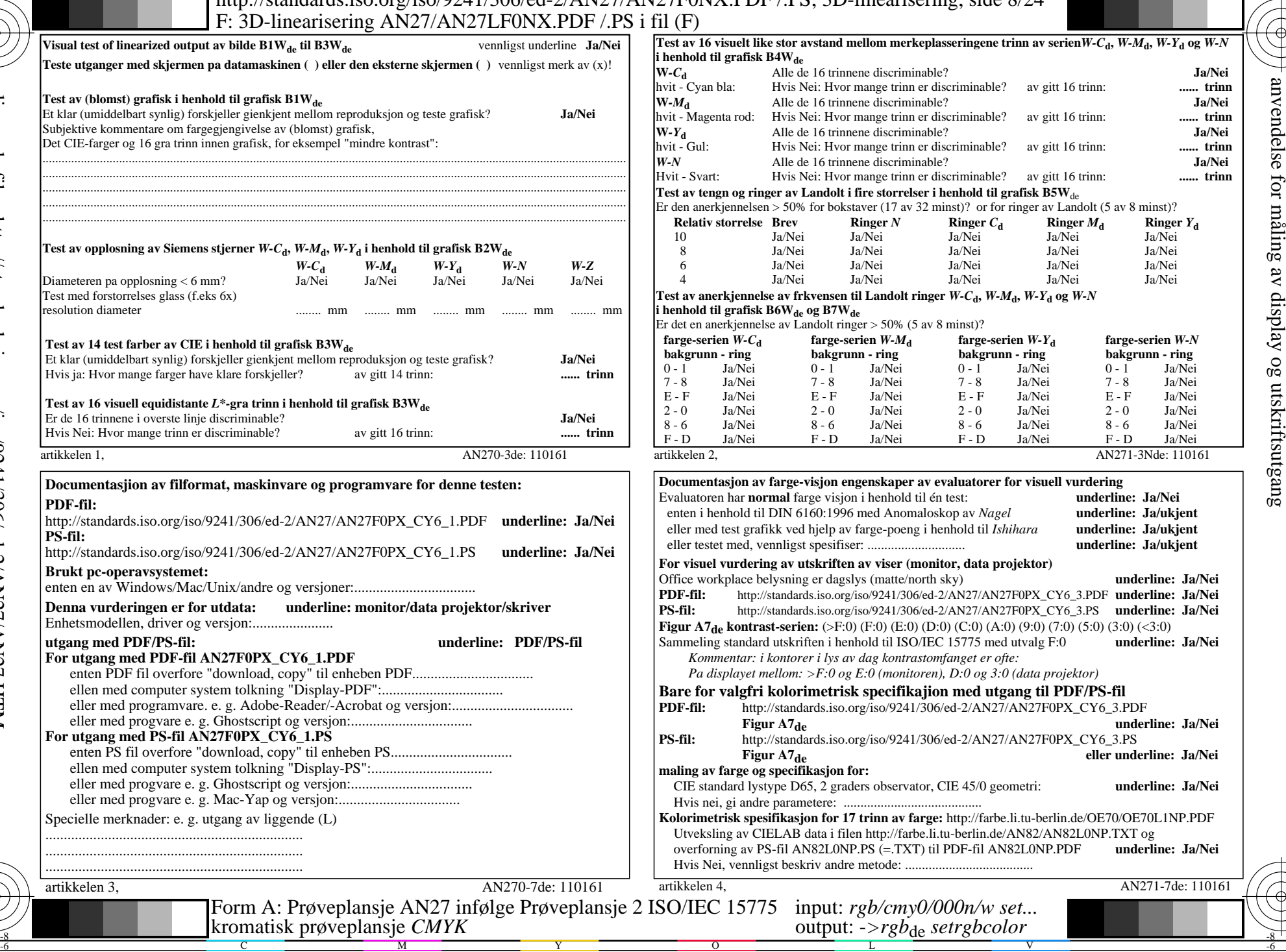

-8

-8

teknisk informasjon: http://farbe.li.tu-berlin.de/ eller http://farbe.li.tu-berlin.de/AE.HTM

AN27/AN27L0NA.PDF /.PS8/24, *rgb/cmy0/000n/w−>rgb*\*de *C*YN6 (72:1): *g*P=1,000; *g*N=1,176 http://standards.iso.org/iso/9241/306/ed-2/AN27/AN27F0PX\_CY6\_2.PDF /.PS

V

-6

TUB-materiell: code=rha4ta

-6

TUB Registrering: 20190301-AN27/AN27L0FA.TXT /.PS

L

 $\overline{O}$ 

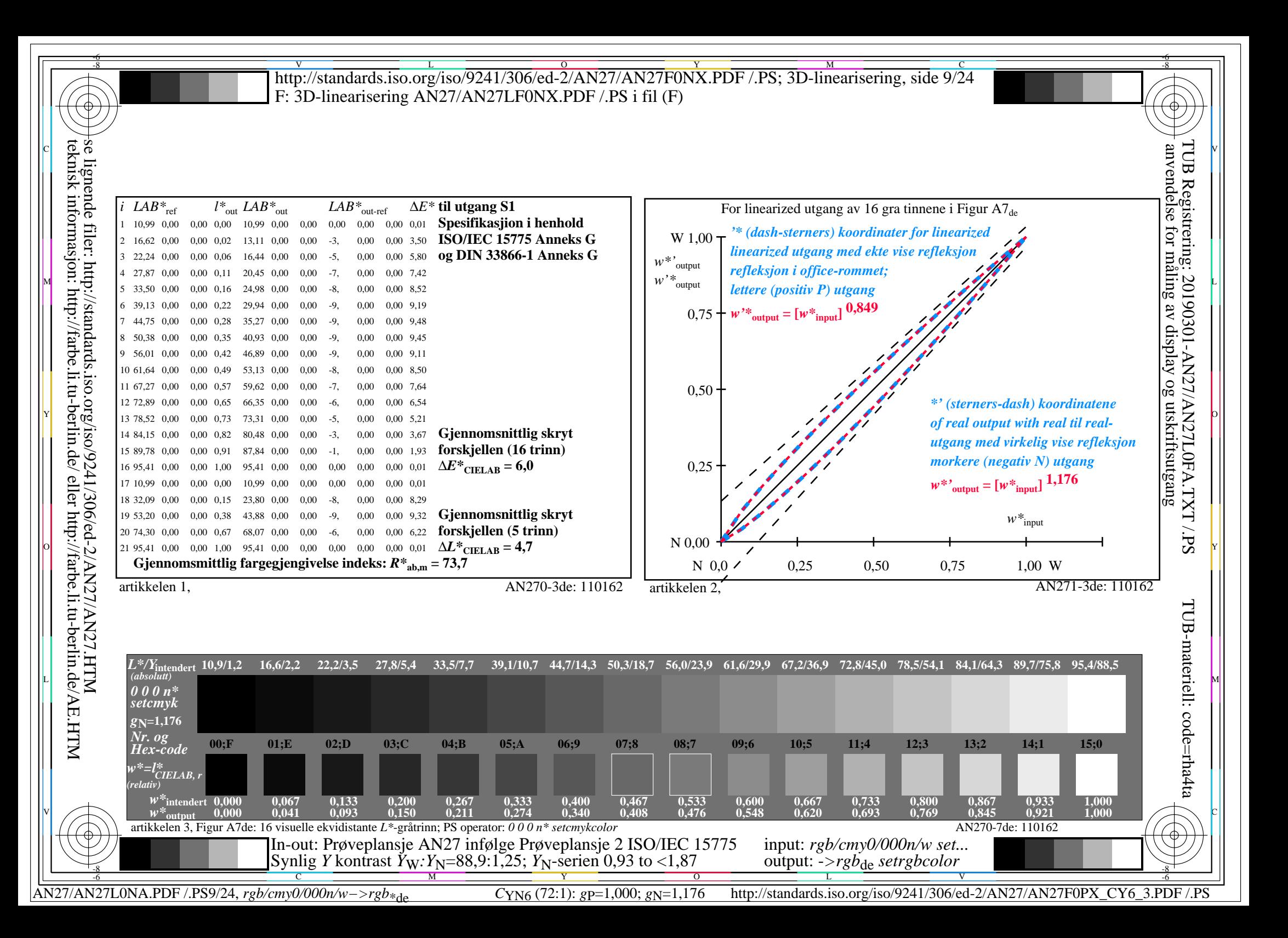

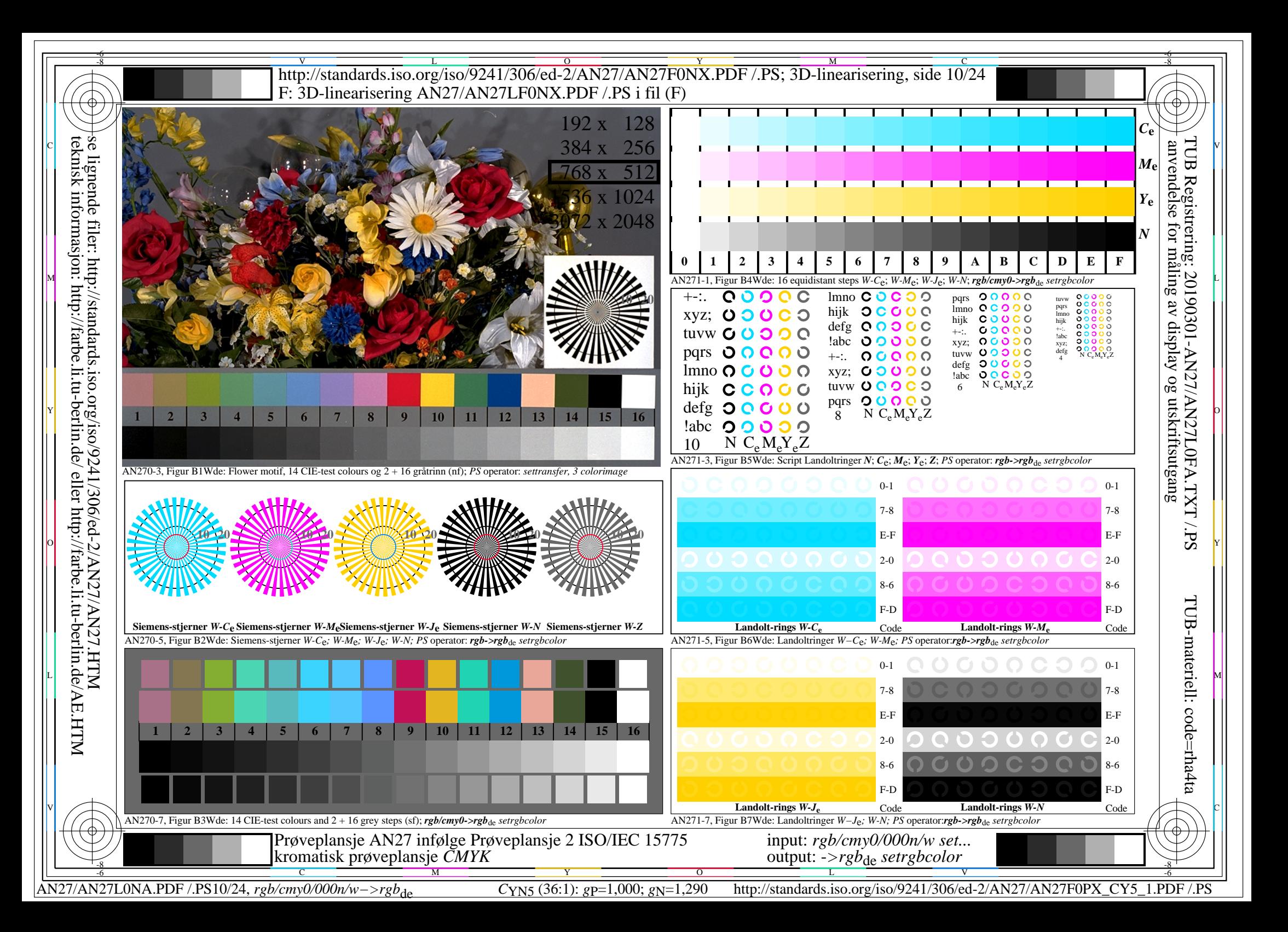

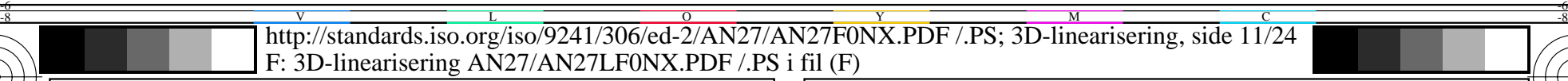

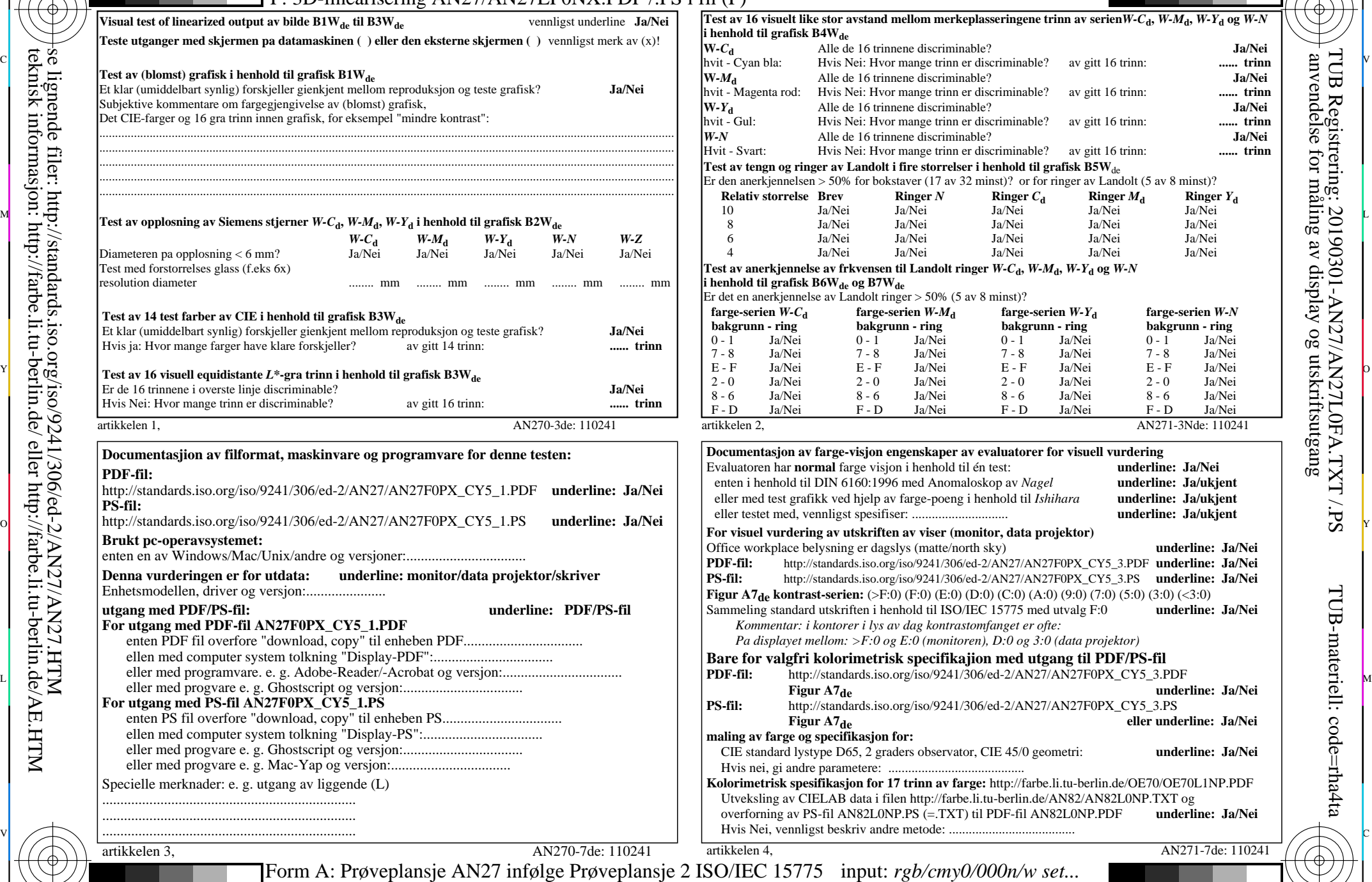

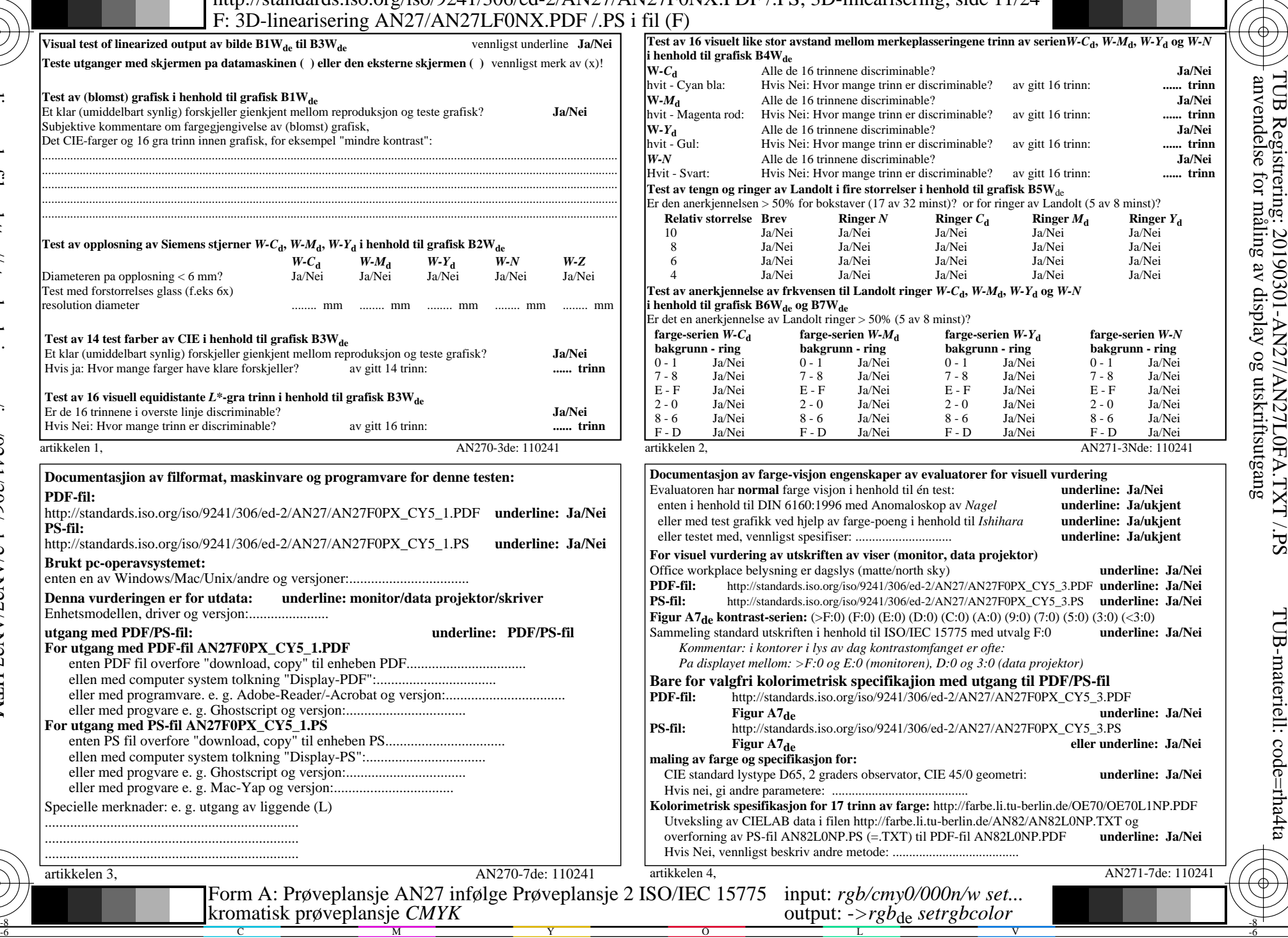

-8

teknisk informasjon: http://farbe.li.tu-berlin.de/ eller http://farbe.li.tu-berlin.de/AE.HTM

C

M

kromatisk prøveplansje *CMYK*

Y

 $\overline{0}$ 

AN27/AN27L0NA.PDF /.PS11/24, *rgb/cmy0/000n/w−>rgb*\*de *C*YN5 (36:1): *g*P=1,000; *g*N=1,290 http://standards.iso.org/iso/9241/306/ed-2/AN27/AN27F0PX\_CY5\_2.PDF /.PS

V

-6

TUB-materiell: code=rha4ta

-6

TUB Registrering: 20190301-AN27/AN27L0FA.TXT /.PS

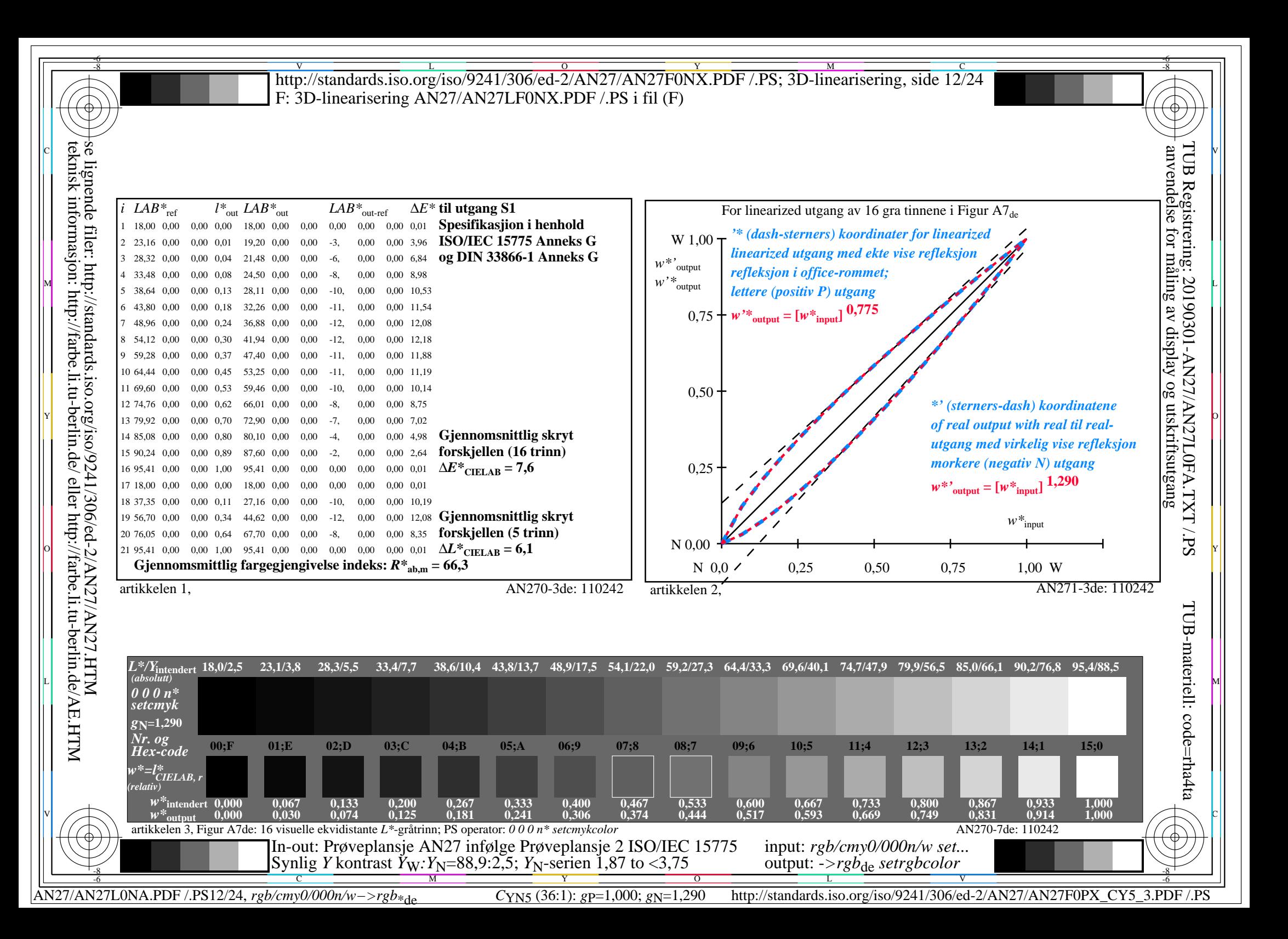

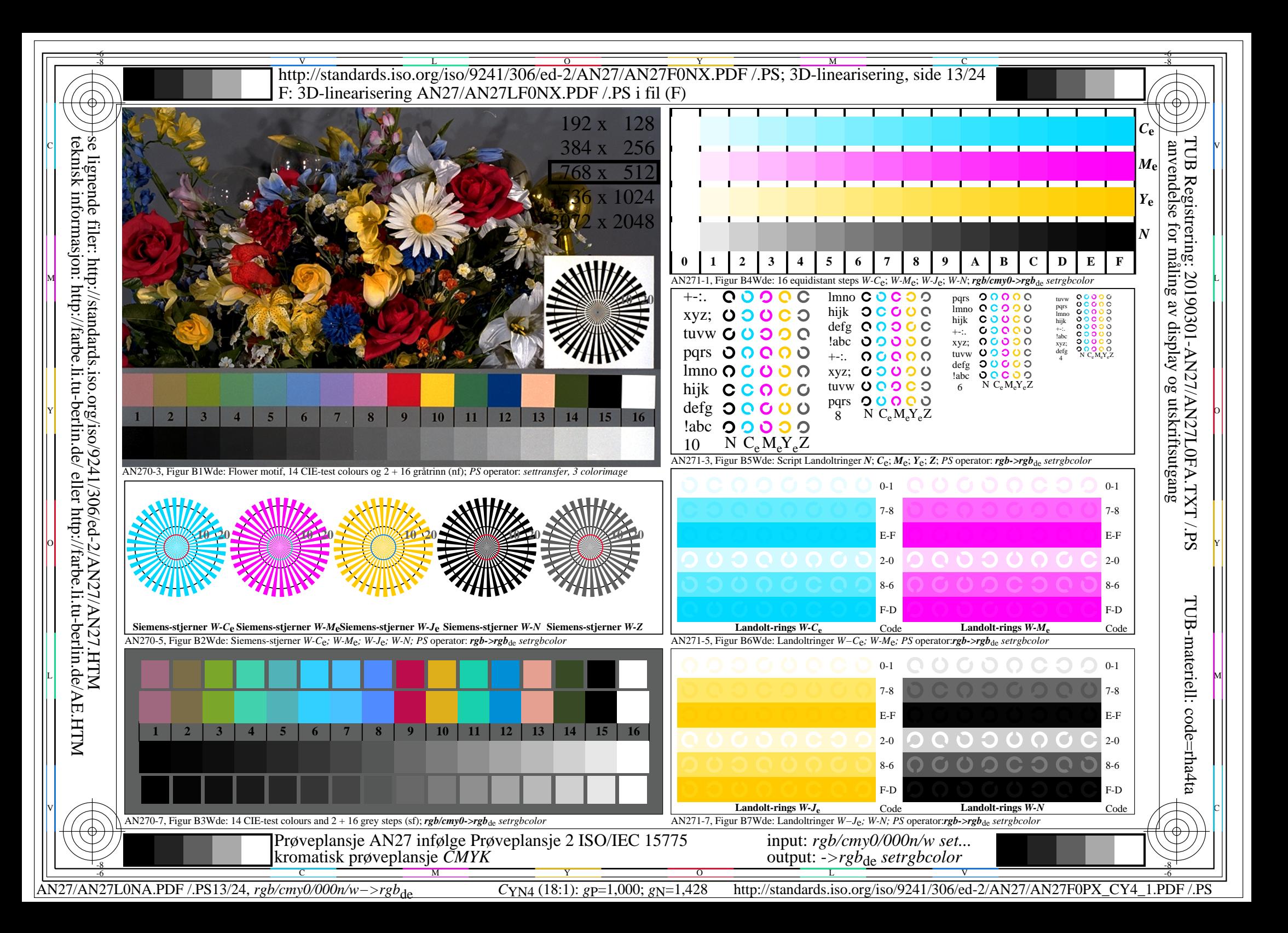

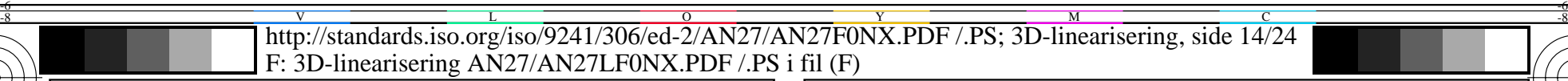

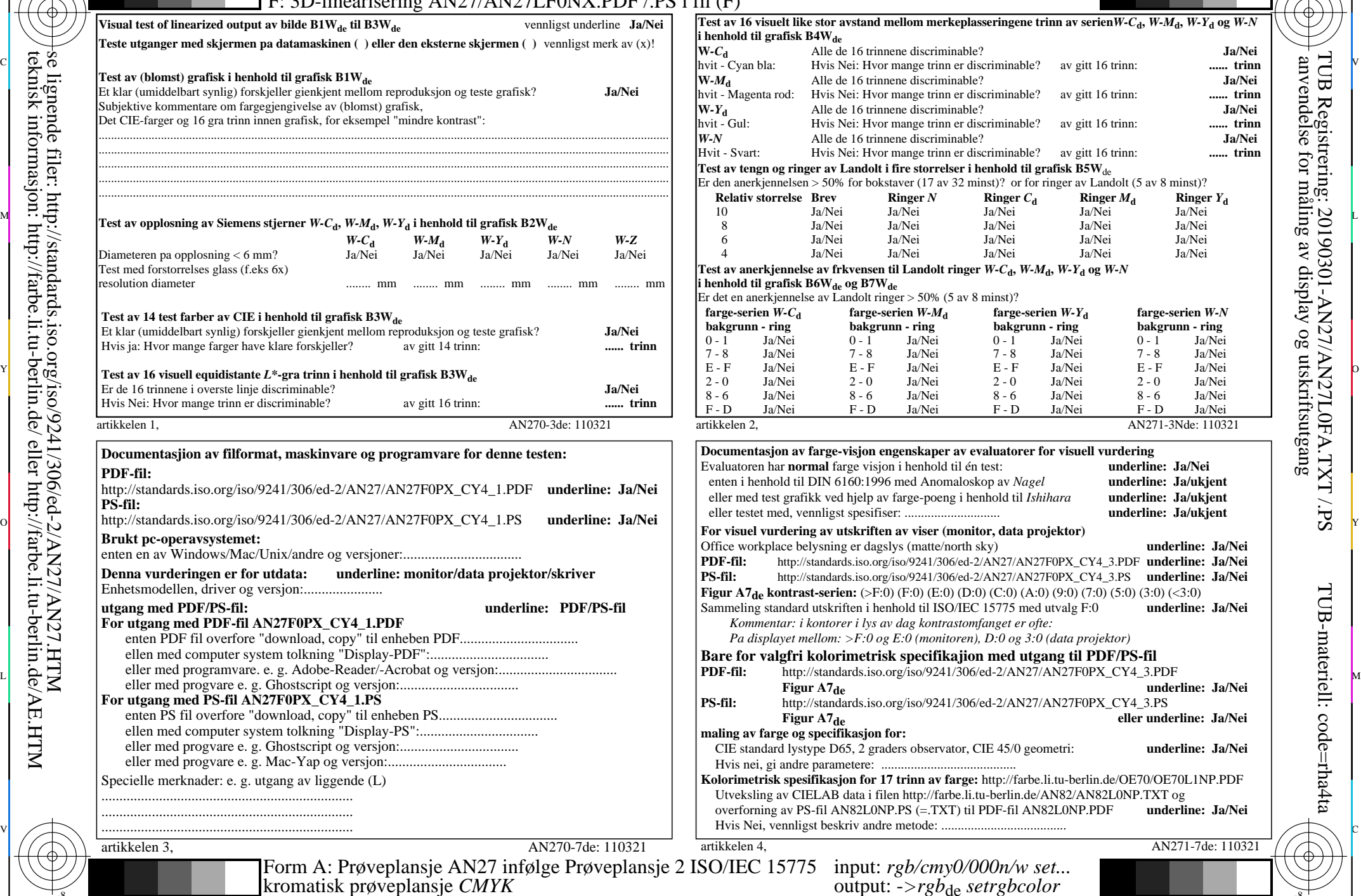

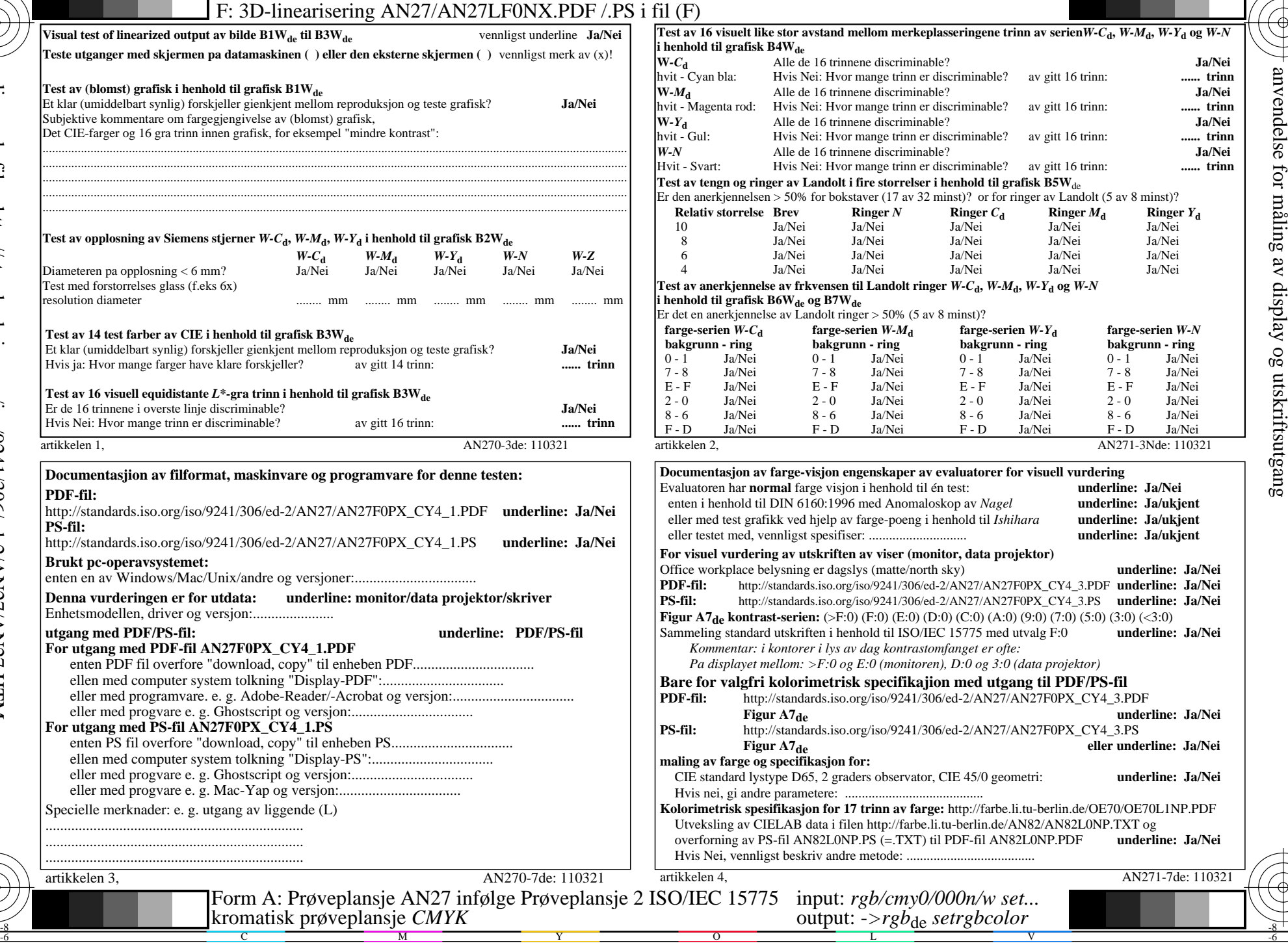

-8

teknisk informasjon: http://farbe.li.tu-berlin.de/ eller http://farbe.li.tu-berlin.de/AE.HTM

C

M

Y

 $\overline{O}$ 

AN27/AN27L0NA.PDF /.PS14/24, *rgb/cmy0/000n/w−>rgb*\*de *C*YN4 (18:1): *g*P=1,000; *g*N=1,428 http://standards.iso.org/iso/9241/306/ed-2/AN27/AN27F0PX\_CY4\_2.PDF /.PS L

V

-6

TUB-materiell: code=rha4ta

-6

TUB Registrering: 20190301-AN27/AN27L0FA.TXT /.PS

![](_page_14_Figure_0.jpeg)

![](_page_15_Figure_0.jpeg)

![](_page_16_Picture_671.jpeg)

![](_page_16_Picture_672.jpeg)

![](_page_16_Picture_673.jpeg)

TUB Registrering: 20190301-AN27/AN27L0FA.TXT /.PS

TUB-materiell: code=rha4ta

-8

-8

teknisk informasjon: http://farbe.li.tu-berlin.de/ eller http://farbe.li.tu-berlin.de/AE.HTM

C

M

Y

![](_page_17_Figure_0.jpeg)

![](_page_18_Figure_0.jpeg)

![](_page_19_Picture_740.jpeg)

![](_page_19_Picture_741.jpeg)

![](_page_19_Picture_742.jpeg)

TUB Registrering: 20190301-AN27/AN27L0FA.TXT /.PS

TUB-materiell: code=rha4ta

D

-8

-8

teknisk informasjon: http://farbe.li.tu-berlin.de/ eller http://farbe.li.tu-berlin.de/AE.HTM

C

M

Y

AN27/AN27L0NA.PDF /.PS20/24, *rgb/cmy0/000n/w−>rgb*\*de *C*YN2 (4,5:1): *g*P=1,000; *g*N=1,818 http://standards.iso.org/iso/9241/306/ed-2/AN27/AN27F0PX\_CY2\_2.PDF /.PS

![](_page_20_Figure_0.jpeg)

AN27/AN27L0NA.PDF /.PS21/24, *rgb/cmy0/000n/w−>rgb*\*de *C*YN2 (4,5:1): *g*P=1,000; *g*N=1,818 http://standards.iso.org/iso/9241/306/ed-2/AN27/AN27F0PX\_CY2\_3.PDF /.PS

![](_page_21_Figure_0.jpeg)

![](_page_22_Picture_746.jpeg)

 $\overline{O}$ 

![](_page_22_Picture_747.jpeg)

![](_page_22_Picture_748.jpeg)

-8

-8

teknisk informasjon: http://farbe.li.tu-berlin.de/ eller http://farbe.li.tu-berlin.de/AE.HTM

C

M

kromatisk prøveplansje *CMYK*

Y

 $\overline{O}$ 

AN27/AN27L0NA.PDF /.PS23/24, *rgb/cmy0/000n/w−>rgb*\*de *C*YN1 (2,25:1): *g*P=1,000; *g*N=2,105 http://standards.iso.org/iso/9241/306/ed-2/AN27/AN27F0PX\_CY1\_2.PDF /.PS

V

-6

TUB-materiell: code=rha4ta

-6

TUB Registrering: 20190301-AN27/AN27L0FA.TXT /.PS

![](_page_23_Figure_0.jpeg)

AN27/AN27L0NA.PDF /.PS24/24, *rgb/cmy0/000n/w−>rgb*\*de *C*YN1 (2,25:1): *g*P=1,000; *g*N=2,105 http://standards.iso.org/iso/9241/306/ed-2/AN27/AN27F0PX\_CY1\_3.PDF /.PS